ASISTIR A SU **2 3 ACCEDER AL INTERFAZ DE SERVICIO DE**<br>MÉDICO **1990 DE LA MEDICINA LABORAL QUE SE ENCUENTRA** MEDICINA LABORAL QUE SE ENCUENTRA EN EL PORTAL DE LA UASJ O DE LA UNPA Y SUBIR SU CERTIFICADO MÉDICO.

HTTPS:/MEDICINALABORAL.UNPA.EDU.AR/

ASISTIR A SU MÉDICO PERSONAL PARA QUE LE INDIQUE LA LICENCIA MÉDICA O CERTIFIQUE EL **IMPEDIMENTO** DEL DÍA.

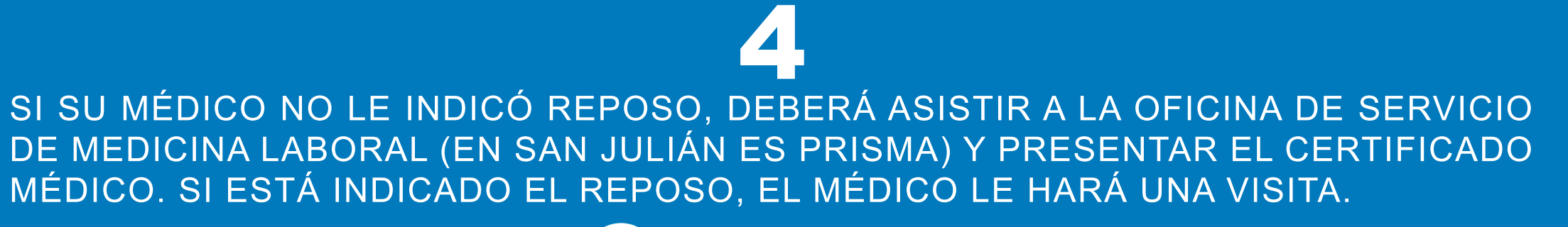

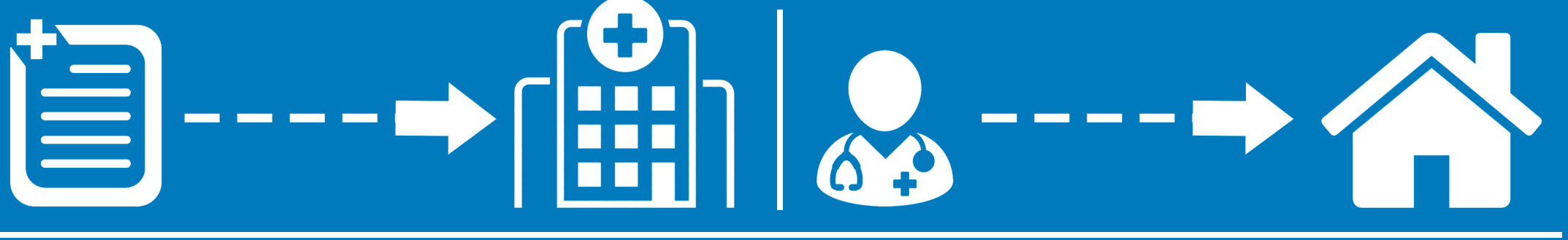

**6** LUEGO DE ESTAR VALIDADO POR RRHH- UNPA, LA JEFATURA DE PERSONAL DE CADA SEDE CARGARÁ LA LICENCIA AL SISTEMA SIU MAPUCHE.

CUANDO EL TRABAJADOR SE SIENTA ENFERMO 1 Y LE IMPIDA ASISTIR A SU TRABAJO, DEBERÁ AVISAR EN FORMA TELEFÓNICA O POR MAIL A SU SUPERIOR INMEDIATO Y A LA SECRETARIA DE ADMINISTRACIÓN/JEFATURA DE PERSONAL.

 $\frac{1}{2}$ 

5 EL MÉDICO LABORAL CONFIRMARÁ, MODIFICARÁ O

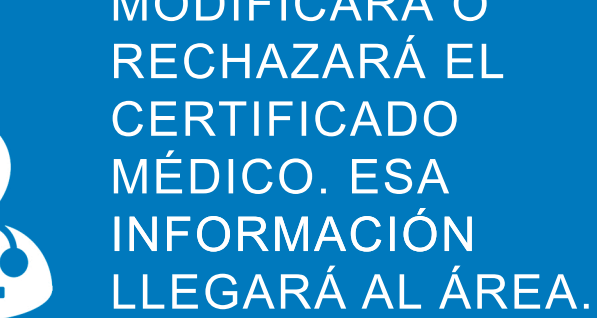

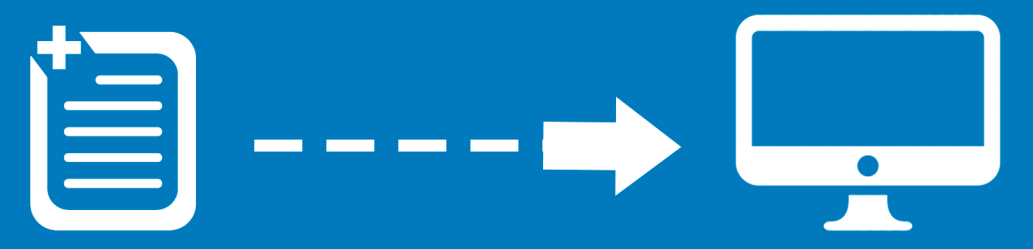

## INSTRUCTIVO SOBRE EL SERVICIO DE MEDICINA LABORAL

**COLÓN 1570 PUERTO SAN JULIÁN PROVINCIA DE SANTA CRUZ 02962-452319 / 452186 WWW.PORTAL.UASJ.UNPA.EDU.AR**

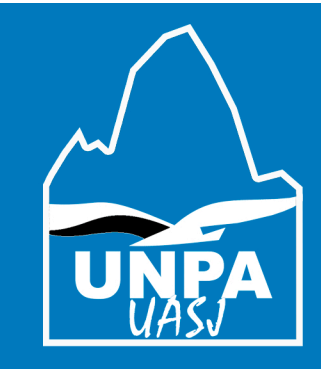

## SERVICIO DE MEDICINA LABORAL PARA DERIVACIÓN

## SERVICIO DE MEDICINA LABORAL PARA AUTODERIVACIÓN

HTTPS:/MEDICINALABORAL.UNPA.EDU.AR/

1 CUANDO EL TRABAJADOR TENGA PROGRAMADO UNA DERIVACIÓN<br>1 POR LA OBRA SOCIAL, DEBERÁ CARGAR A LA INTERFAZ UNA COPIA<br>1 DE LA DERIVACIÓN ALITORIZADA Y LLEVAR LA MISMA AL SERVICIO POR LA OBRA SOCIAL, DEBERÁ CARGAR A LA INTERFAZ UNA COPIA DE LA DERIVACIÓN AUTORIZADA Y LLEVAR LA MISMA AL SERVICIO MEDICO LABORAL

AL REGRESO DE LA DERIVACIÓN, DEBERÁ INGRESAR AL SISTEMA EL CERTIFICADO MÉDICO QUE LE HAYA OTORGADO EL ESPECIALISTA<br>OUE VISITO O COPIA DEL EOPMULARIO DE PESUMEN DE HISTORIA CERTIFICADO MÉDICO QUE LE HAYA OTORGADO EL ESPECIALISTA QUE VISITO O COPIA DEL FORMULARIO DE RESUMEN DE HISTORIA CLÍNICA PARA DERIVACIÓN PROGRAMADA.

**COLÓN 1570 PUERTO SAN JULIÁN PROVINCIA DE SANTA CRUZ 02962-452319 / 452186 WWW.PORTAL.UASJ.UNPA.EDU.AR**

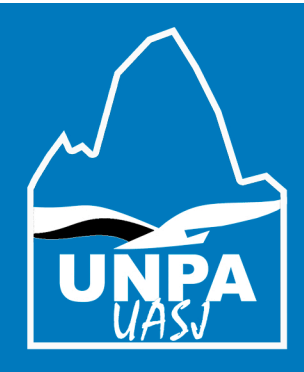

HTTPS:/MEDICINALABORAL.UNPA.EDU.AR/

 $1<sub>5</sub>$ CUANDO EL TRABAJADOR REQUIERA ATENCIÓN EN UN LUGAR DISTINTO A SU RESIDENCIA. PODRÁ SOLICITAR UN TURNO. EL COMPROBANTE DEL TURNO ( PUEDE SER UN MAIL O UNA COPIA DE PANTALLA DEL CELULAR) DEBERA SER CARGADO A LA INTERFAZ Y PRESENTADO AL SERVICIO MÉDICO LABORAL

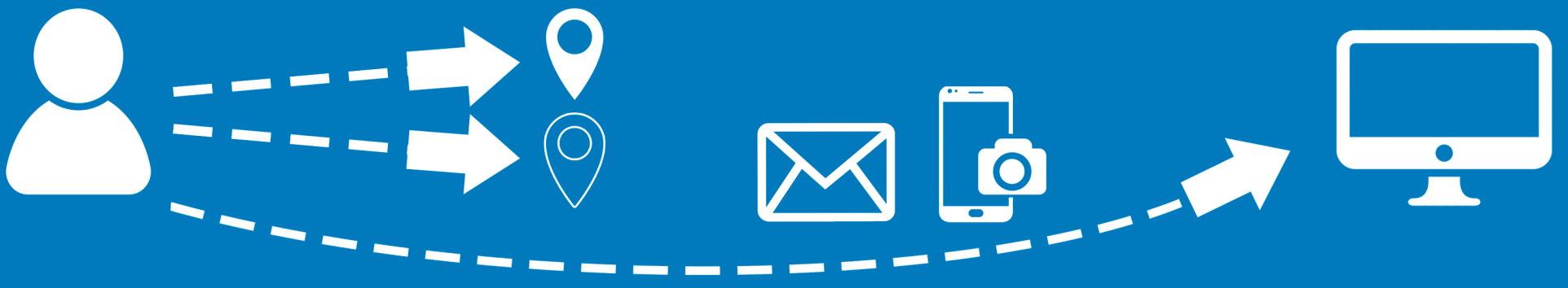

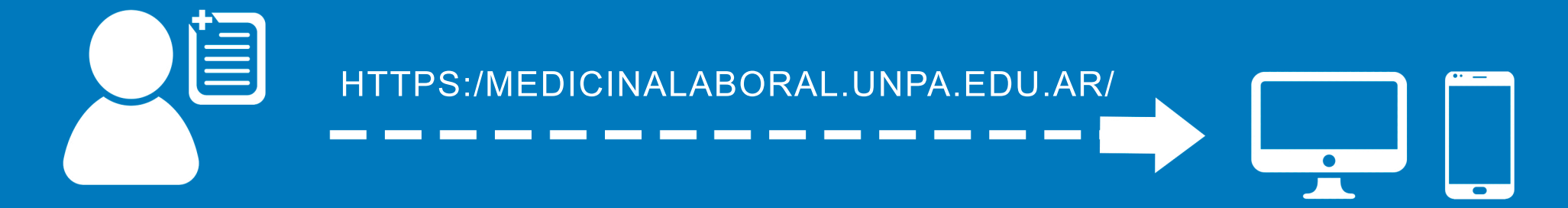

CONCRETADA LA AUTODERIVACION, DEBERÁ INGRESAR AL SISTEMA

## CONCRETADA LA AUTODERIVACION, DEBERÁ INGRESAR AL SISTEMA<br>EL CERTIFICADO MÉDICO QUE LE HAYA OTORGADO EL ESPECIALISTA.